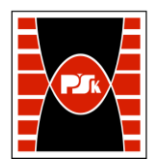

# **IV. Opis programu studiów**

## **3. KARTA PRZEDMIOTU**

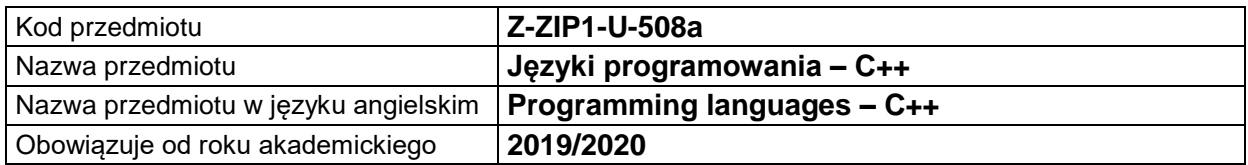

### **USYTUOWANIE MODUŁU W SYSTEMIE STUDIÓW**

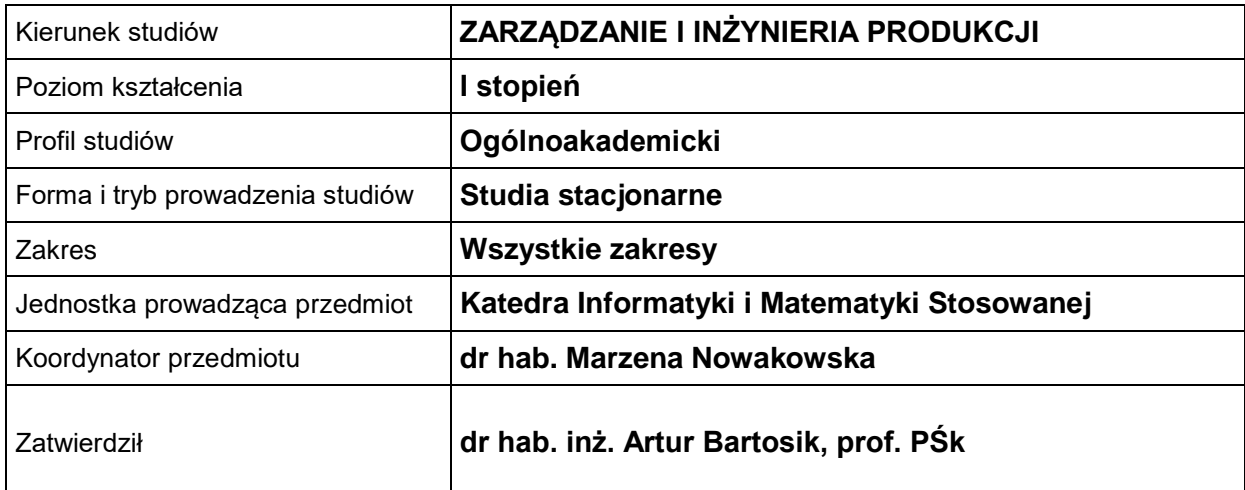

## **OGÓLNA CHARAKTERYSTYKA PRZEDMIOTU**

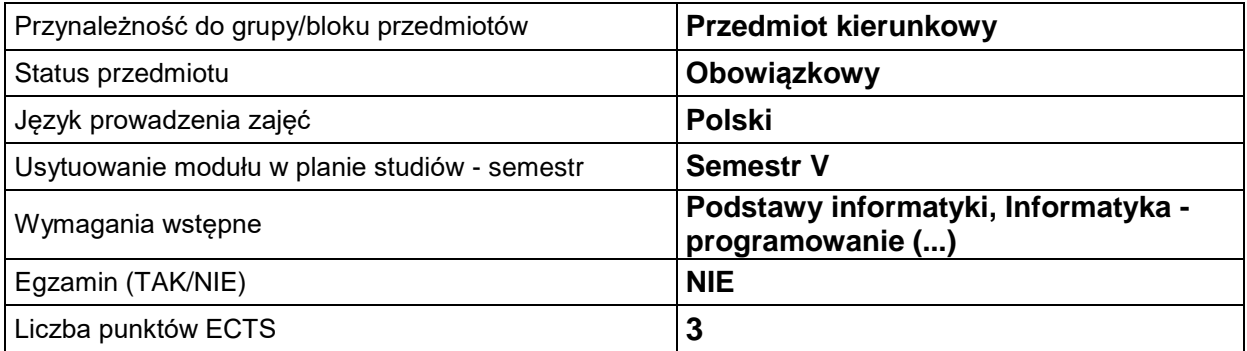

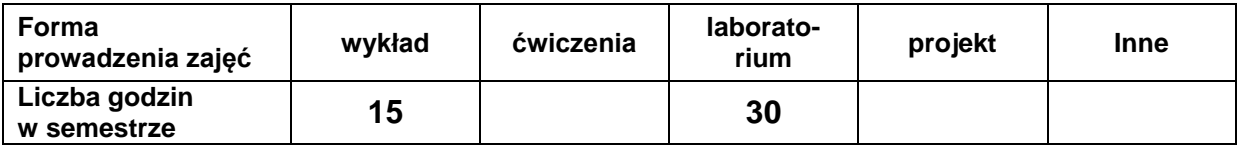

## **EFEKTY UCZENIA SIĘ**

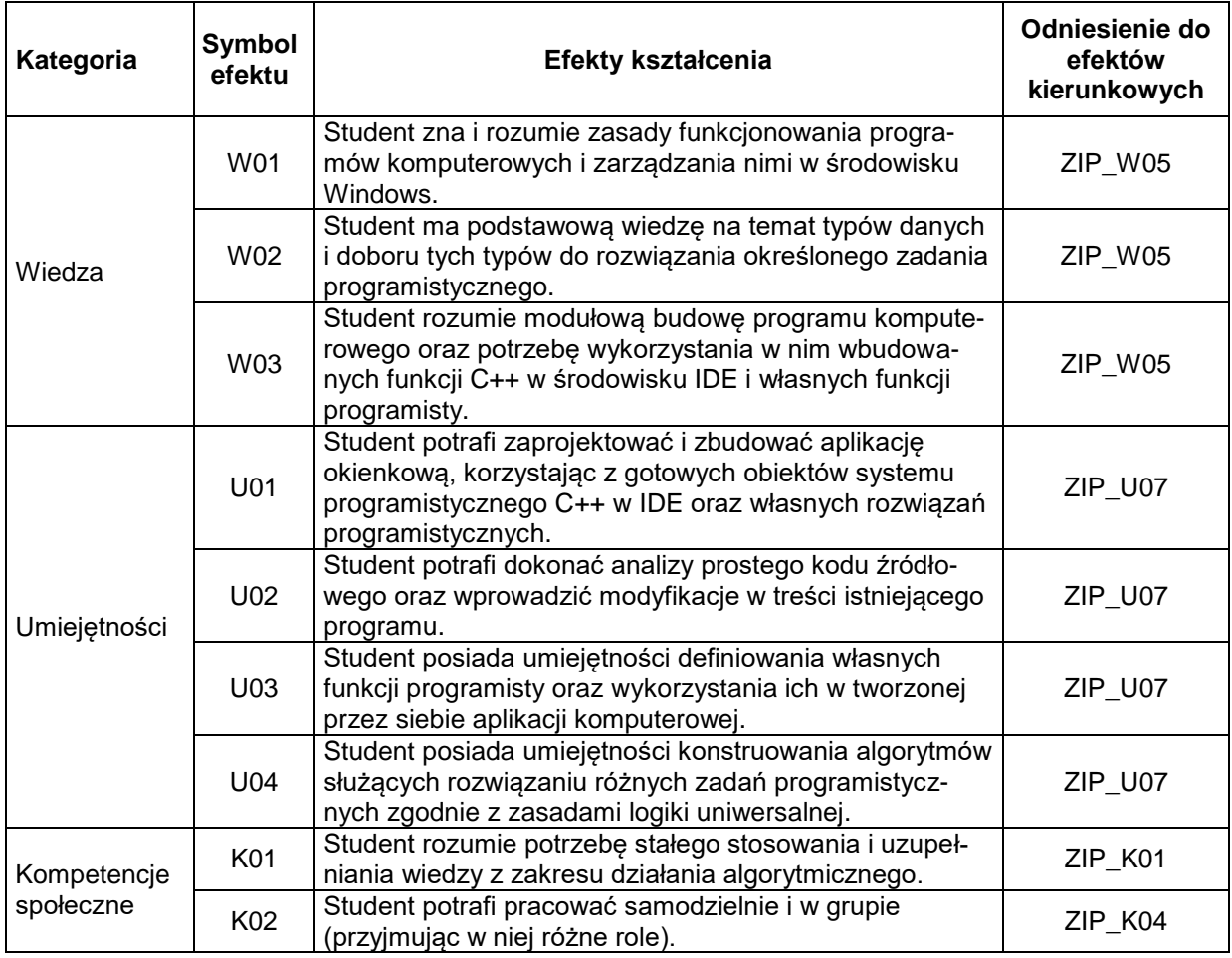

## **TREŚCI PROGRAMOWE**

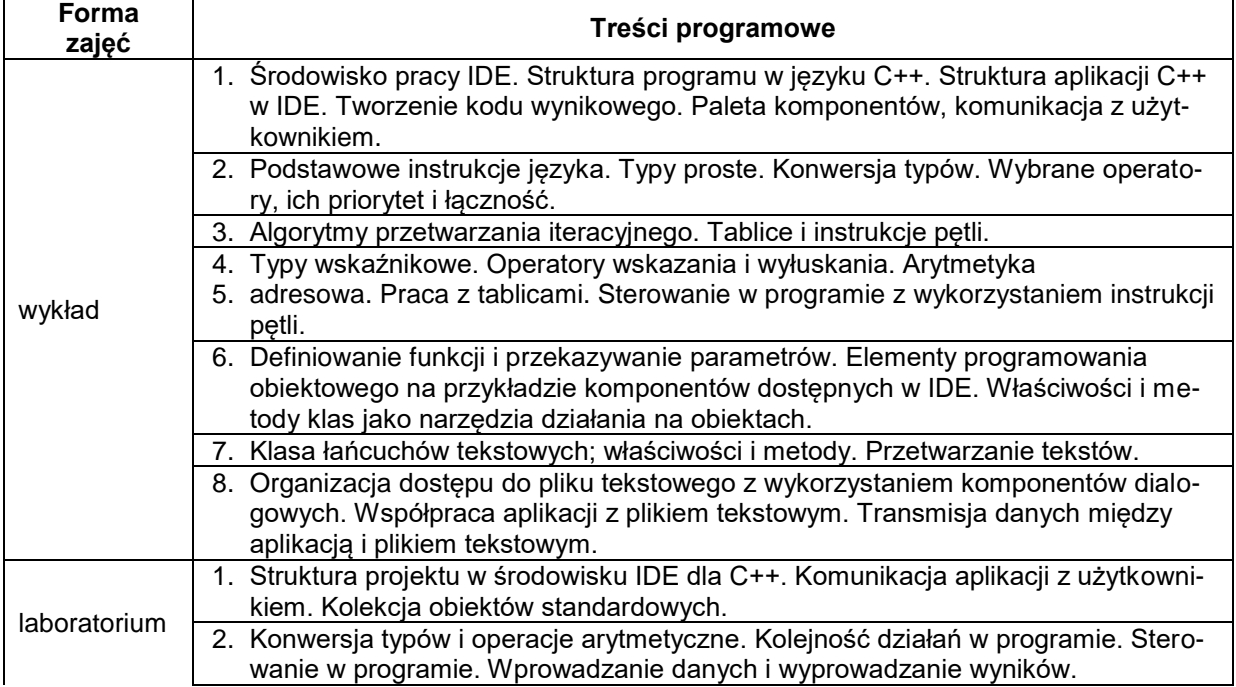

- 3. Algorytmy obliczeniowe. Przetwarzanie iteracyjne danych numerycznych. Implementacja algorytmów obliczeniowych w aplikacji C++ utworzonej w IDE. Tablice i instrukcje pętli: wyznaczanie statystyk z tablic numerycznych.
- 4. Przetwarzanie iteracyjne tablic z wykorzystanie klasy typów tekstowych.
- 5. Funkcja użytkownika jako składowa klasy i jako funkcja zewnętrzna. Zmienne globalne. Przekazywanie parametrów funkcji.
- 6. Przetwarzanie ciągów znaków. Iteracyjne przetwarzanie tekstów: statystyki, wyszukiwanie i modyfikowanie tekstów.
- 7. Organizacja dostępu do plików tekstowych. Transmisja danych między pamięcią dyskową i pamięcią operacyjną (struktury tablicowe i wizualne komponenty formularza). Tworzenie aplikacji współpracującej z plikiem tekstowym.

#### **METODY WERYFIKACJI EFEKTÓW UCZENIA SIĘ**

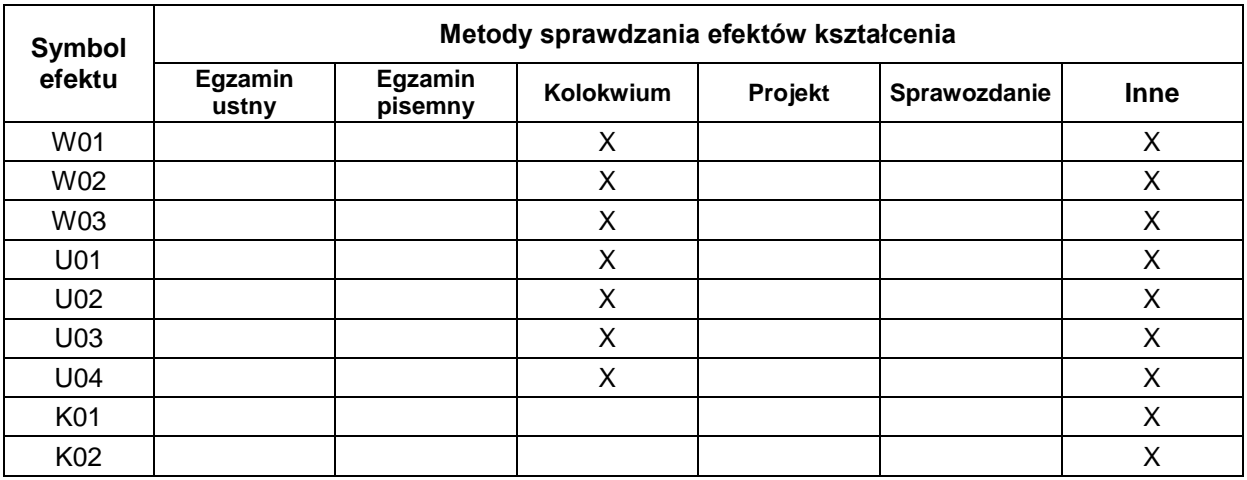

#### **FORMA I WARUNKI ZALICZENIA**

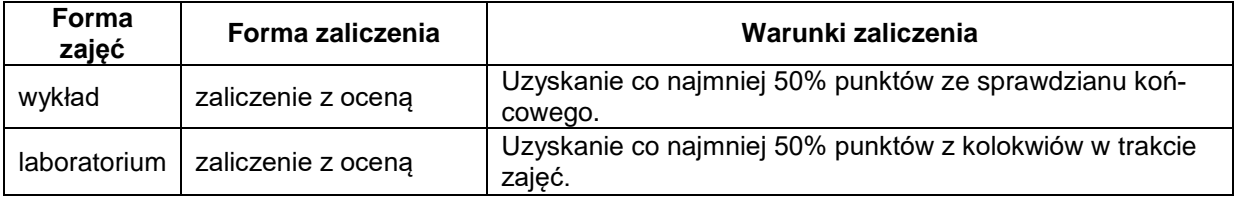

#### **NAKŁAD PRACY STUDENTA**

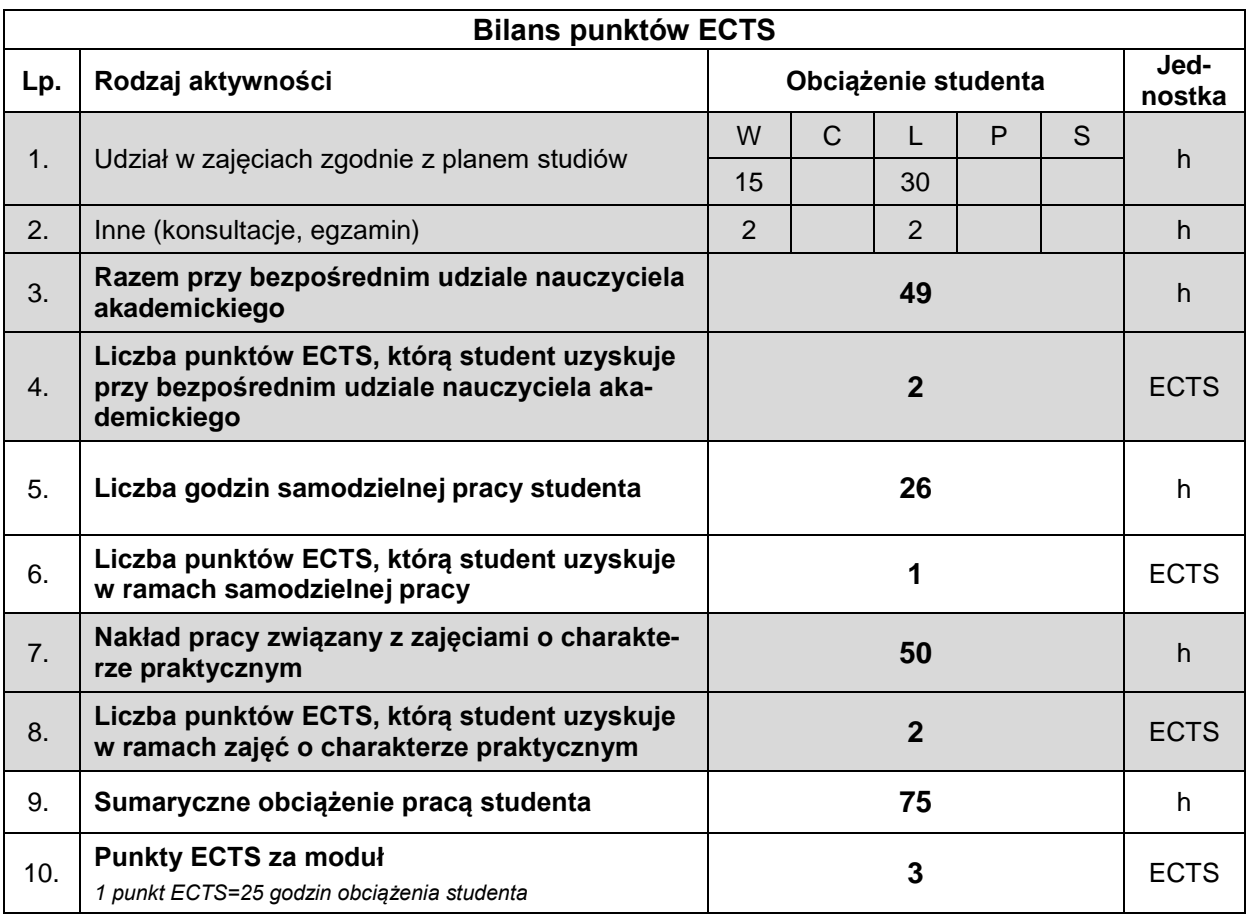

#### **LITERATURA**

- 1. Daniluk A. (2003), *C++ Builder. Ćwiczenia praktyczne*, Helion, Gliwice.
- 2. Daniluk A. (2006), *C++Builder Borland Developer Studio 2006. Kompendium programisty*, Helion, Gliwice..
- 3. Grębosz J. (2018), *Opus magnum C++11. Programowanie w języku C++*, Helion, Gliwice.
- 4. Lis M. (2012), C#. Praktyczny kurs, Helion, Gliwice.
- 5. Matulewski J. (2018),*Visual Studio 2017. Tworzenie aplikacji Windows w języku C#*, Helion, Gliwice.
- 6. Stroustrup B. (2014), *Język C++. Kompendium wiedzy*, Helion, Gliwice.
- 7. Wróblewski P. (2019), *Algorytmy, struktury danych i techniki programowania*, Helion, Gliwice.